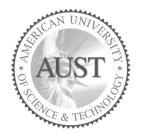

# American University of Science & Technology

# **Faculty of Arts and Sciences**

## Department of Computer Science

## CSI250L / ICT311L – Programming II Lab

### Fall 2015/2016

#### <u>Lab Work 1</u>

#### Part 1 - Introduction

- I. Introduction to the Programming II Lab (CSI250L / ICT 311L) objectives and requirements.
- II. Explanation of the lab policies and procedures, as well as the Lab Syllabus and grading policy. (*Read and explain the Syllabus in details*)
- III. Students will learn how to create and save a new java application by applying the following steps:
  - 1. Open a new text file using Notepad.
  - 2. Save the file as "Exercise1.java".
  - 3. Type the following java application

```
public class Exercise1
{
    public static void main(String args[])
    {
        System.out.println("CSI250L/ICT311L Session1");
        System.out.println("Fall 2015/2016");
    }
}
```

- 4. Type "javac Exercise1.java" on the DOS prompt to compile the program.
- 5. Type "java Exercise1" on the DOS prompt to execute the program.
- 6. Ask the student to type **System.out.println("Good Luck");** at the end of the main method.
- 7. Ask the students to repeat step 4. Show them how to correct the compilation errors till they are able to execute the program.

#### Part 2 - What is the output of the following programs?

```
public class Display1
{
public static void main(String args[])
{
  int x =2, y=3;
  System.out.println("x = "+x+"\ny = "+y);
  x + = y;
  v--;
  System.out.printf("x = \%d \ln x, y);
  for(int i=0;i<x;i++)</pre>
  {
               for(int j=0;j<x;j++)</pre>
                  System.out.print("*");
               System.out.println();
        }
}
}
```

```
public class Display2
{
public static void main(String args[])
{
  int A =10, B=5;
  System.out.println("the even numbers between 1 and A are:");
  for(int i=1;i\leq=A;i++)
    if(i%2==0)
     System.out.print(i + "\t");
   System.out.println();
   int sum=0;
   int c = (A+B)/2;
   System.out.printf("c = %d\n",c);
   int lc=1;
   while(lc \le c)
   {
               if(lc%2 !=0)
                 sum+=lc;
               lc++;
       }
System.out.printf("the sum of odd numbers between 1 and c are: %d\n",sum);
}
}
```

### <u>Part 3 – Write simple java applications:</u>

Write a java application to output each of the following shapes on the screen using "**println**" and the "**for loop**" statements.

| #       |  |  |
|---------|--|--|
| ##      |  |  |
| ###     |  |  |
| ####    |  |  |
| #####   |  |  |
| ######  |  |  |
| ####### |  |  |

| &&&&&&& |  |  |
|---------|--|--|
| &&&&&&  |  |  |
| &&&&&   |  |  |
| &&&&    |  |  |
| &&&     |  |  |
| &&      |  |  |
| &       |  |  |

| * * * * * * | < * |
|-------------|-----|
| *           | *   |
| *           | *   |
| *           | *   |
| *           | *   |
| *           | *   |
| * * * * * * | < * |